Subject: Re: TpcRiemannTrackingTask - ideal PID now working - please rerun reconstruction Posted by Sverre Dørheim on Tue, 02 Aug 2011 11:03:27 GMT View Forum Message <> Reply to Message

Hi Lia

[I implemented the](https://forum.gsi.de/index.php?t=rview&th=3302&goto=12422#msg_12422) fix [you proposed, t](https://forum.gsi.de/index.php?t=post&reply_to=12422)his makes the pid-macro crash at a later event with the following stack trace. This points towards geane, as it crashed during propagation using geane.

Best regards Sverre

\*\*\* Break \*\*\* floating point exception

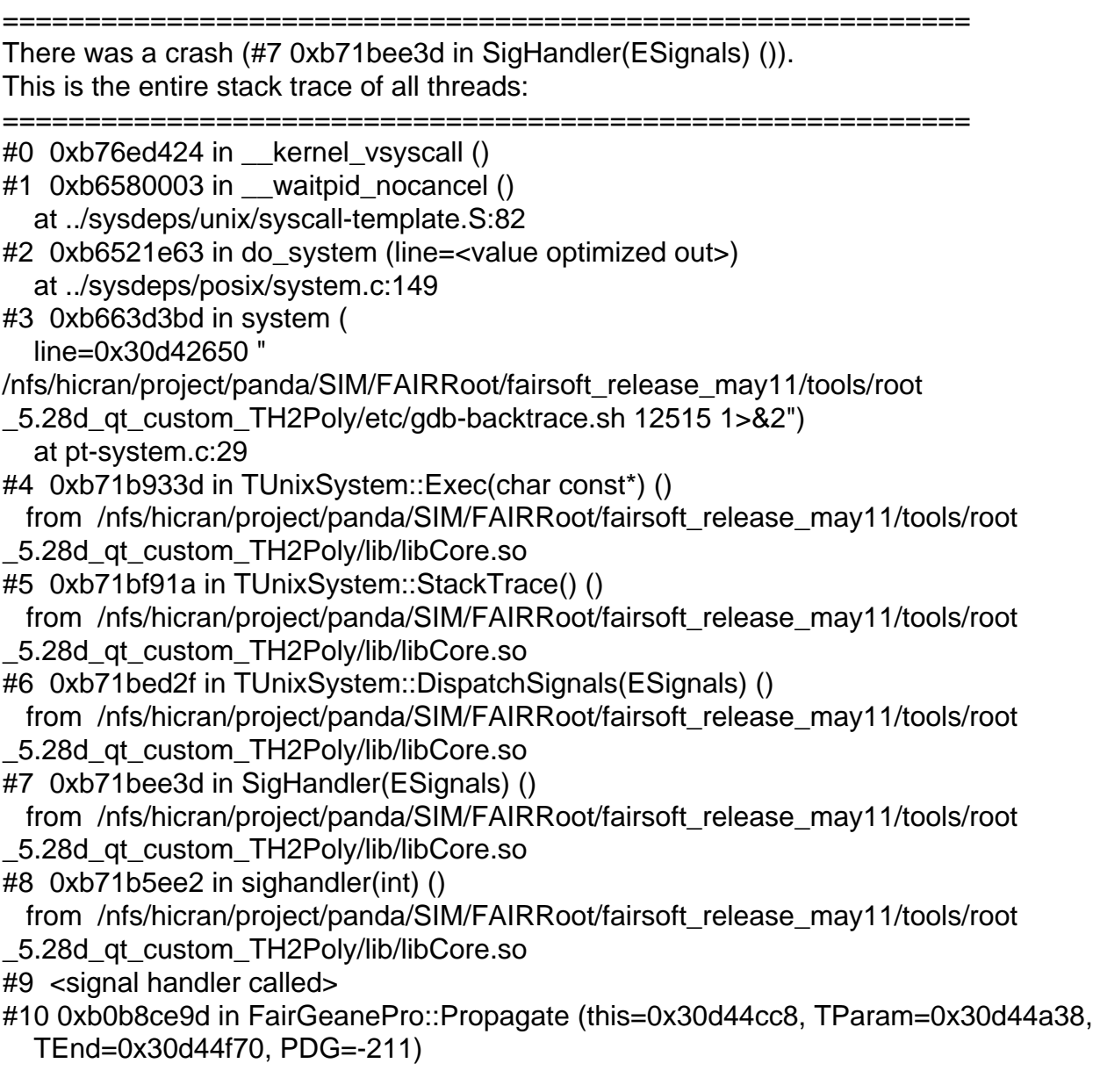

 at /nfs/hicran/project/panda/SIM/sdorheim/Programming/pandaROOT/cleanTrunk/ geane/FairGeanePro.cxx:143 #11 0xaffdeb1f in PndPidCorrelator::GetTrackInfo (this=0x9e56b70, track=0x2c38ba38, pidCand=0x30979d10) at /nfs/hicran/project/panda/SIM/sdorheim/Programming/pandaROOT/cleanTrunk/ pid/PidCorr/PndPidTrackInfo.cxx:47 #12 0xaffd46c1 in PndPidCorrelator::ConstructChargedCandidate (this=0x9e56b70) at /nfs/hicran/project/panda/SIM/sdorheim/Programming/pandaROOT/cleanTrunk/ pid/PidCorr/PndPidCorrelator.cxx:594 #13 0xaffd411f in PndPidCorrelator::Exec (this=0x9e56b70, option=0xb3671540 "") at /nfs/hicran/project/panda/SIM/sdorheim/Programming/pandaROOT/cleanTrunk/ pid/PidCorr/PndPidCorrelator.cxx:538 #14 0xb713fe78 in TTask::ExecuteTasks(char const\*) () from /nfs/hicran/project/panda/SIM/FAIRRoot/fairsoft\_release\_may11/tools/root \_5.28d\_qt\_custom\_TH2Poly/lib/libCore.so #15 0xb713f15e in TTask::ExecuteTask(char const\*) () from /nfs/hicran/project/panda/SIM/FAIRRoot/fairsoft\_release\_may11/tools/root \_5.28d\_qt\_custom\_TH2Poly/lib/libCore.so #16 0xb35ba9d4 in FairRunAna::Run (this=0x944baa8, Ev\_start=0, Ev\_end=1000) at /nfs/hicran/project/panda/SIM/sdorheim/Programming/pandaROOT/cleanTrunk/ base/FairRunAna.cxx:353 #17 0xb361602d in G\_\_FairDict\_894\_0\_5 (result7=0xbfa0b6b8, funcname=0x9c1aa58 "", libp=0xbfa01074, hash=0) at /nfs/hicran/project/panda/SIM/sdorheim/Programming/pandaROOT/cleanTrunk/ build/base/FairDict.cxx:13775 #18 0xb6a2ae97 in Cint::G ExceptionWrapper(int (\*)(G value\*, char const\*, G param\*, int),  $G$  value\*, char\*,  $G$  param\*, int) () from /nfs/hicran/project/panda/SIM/FAIRRoot/fairsoft\_release\_may11/tools/root \_5.28d\_qt\_custom\_TH2Poly/lib/libCint.so #19 0xb6ad9c8f in G\_\_execute\_call () from /nfs/hicran/project/panda/SIM/FAIRRoot/fairsoft\_release\_may11/tools/root \_5.28d\_qt\_custom\_TH2Poly/lib/libCint.so #20 0xb6adab2a in G call cppfunc () from /nfs/hicran/project/panda/SIM/FAIRRoot/fairsoft\_release\_may11/tools/root \_5.28d\_qt\_custom\_TH2Poly/lib/libCint.so #21 0xb6ab51a5 in G interpret func () from /nfs/hicran/project/panda/SIM/FAIRRoot/fairsoft\_release\_may11/tools/root \_5.28d\_qt\_custom\_TH2Poly/lib/libCint.so #22 0xb6aa267d in G\_\_getfunction () from /nfs/hicran/project/panda/SIM/FAIRRoot/fairsoft\_release\_may11/tools/root \_5.28d\_qt\_custom\_TH2Poly/lib/libCint.so #23 0xb6b9e004 in G getstructmem(int, G FastAllocString&, char\*, int, char\*, int\*, G var array\*, int) () from /nfs/hicran/project/panda/SIM/FAIRRoot/fairsoft\_release\_may11/tools/root \_5.28d\_qt\_custom\_TH2Poly/lib/libCint.so #24 0xb6b93d09 in G\_\_getvariable () from /nfs/hicran/project/panda/SIM/FAIRRoot/fairsoft\_release\_may11/tools/root \_5.28d\_qt\_custom\_TH2Poly/lib/libCint.so #25 0xb6a7b618 in G\_\_getitem () from /nfs/hicran/project/panda/SIM/FAIRRoot/fairsoft\_release\_may11/tools/root \_5.28d\_qt\_custom\_TH2Poly/lib/libCint.so #26 0xb6a81c17 in G getexpr ()

 from /nfs/hicran/project/panda/SIM/FAIRRoot/fairsoft\_release\_may11/tools/root \_5.28d\_qt\_custom\_TH2Poly/lib/libCint.so #27 0xb6b09d74 in G\_\_exec\_statement () from /nfs/hicran/project/panda/SIM/FAIRRoot/fairsoft\_release\_may11/tools/root \_5.28d\_qt\_custom\_TH2Poly/lib/libCint.so #28 0xb6a670cd in G exec tempfile core () from /nfs/hicran/project/panda/SIM/FAIRRoot/fairsoft\_release\_may11/tools/root \_5.28d\_qt\_custom\_TH2Poly/lib/libCint.so #29 0xb6a673bb in G\_\_exec\_tempfile () from /nfs/hicran/project/panda/SIM/FAIRRoot/fairsoft\_release\_may11/tools/root \_5.28d\_qt\_custom\_TH2Poly/lib/libCint.so #30 0xb6b1e124 in G process cmd () from /nfs/hicran/project/panda/SIM/FAIRRoot/fairsoft\_release\_may11/tools/root \_5.28d\_qt\_custom\_TH2Poly/lib/libCint.so #31 0xb717adcb in TCint::ProcessLine(char const\*, TInterpreter::EErrorCode\*) () from /nfs/hicran/project/panda/SIM/FAIRRoot/fairsoft\_release\_may11/tools/root \_5.28d\_qt\_custom\_TH2Poly/lib/libCore.so #32 0xb717a911 in TCint::ProcessLineSynch(char const\*, TInterpreter::EErrorCode\*) () from /nfs/hicran/project/panda/SIM/FAIRRoot/fairsoft\_release\_may11/tools/root \_5.28d\_qt\_custom\_TH2Poly/lib/libCore.so #33 0xb70c9e8a in TApplication::ExecuteFile(char const\*, int\*, bool) () from /nfs/hicran/project/panda/SIM/FAIRRoot/fairsoft\_release\_may11/tools/root \_5.28d\_qt\_custom\_TH2Poly/lib/libCore.so #34 0xb70ca2dc in TApplication::ProcessFile(char const\*, int\*, bool) () from /nfs/hicran/project/panda/SIM/FAIRRoot/fairsoft\_release\_may11/tools/root \_5.28d\_qt\_custom\_TH2Poly/lib/libCore.so #35 0xb70c777f in TApplication::ProcessLine(char const\*, bool, int\*) () from /nfs/hicran/project/panda/SIM/FAIRRoot/fairsoft\_release\_may11/tools/root \_5.28d\_qt\_custom\_TH2Poly/lib/libCore.so #36 0xb67bd821 in TRint::Run(bool) () from /nfs/hicran/project/panda/SIM/FAIRRoot/fairsoft\_release\_may11/tools/root \_5.28d\_qt\_custom\_TH2Poly/lib/libRint.so #37 0x08048eaf in main () #38 0xb64ffc76 in \_\_libc\_start\_main (main=0x8048e40 <main>, argc=7, ubp\_av=0xbfa14a64, init=0x8049040 < libc\_csu\_init>,  $fini=0x8049030$  < libc csu  $fini$ , rtld  $fini=0xb76fc040$  < dl  $fini$ , stack\_end=0xbfa14a5c) at libc-start.c:228 #39 0x08048d71 in \_start () ===========================================================

The lines below might hint at the cause of the crash. If they do not help you then please submit a bug report at http://root.cern.ch/bugs. Please post the ENTIRE stack trace from above as an attachment in addition to anything else that might help us fixing this issue.

===========================================================

#10 0xb0b8ce9d in FairGeanePro::Propagate (this=0x30d44cc8, TParam=0x30d44a38, TEnd=0x30d44f70, PDG=-211)

 at /nfs/hicran/project/panda/SIM/sdorheim/Programming/pandaROOT/cleanTrunk/ geane/FairGeanePro.cxx:143

#11 0xaffdeb1f in PndPidCorrelator::GetTrackInfo (this=0x9e56b70,

 track=0x2c38ba38, pidCand=0x30979d10) at /nfs/hicran/project/panda/SIM/sdorheim/Programming/pandaROOT/cleanTrunk/

pid/PidCorr/PndPidTrackInfo.cxx:47

#12 0xaffd46c1 in PndPidCorrelator::ConstructChargedCandidate (this=0x9e56b70) at /nfs/hicran/project/panda/SIM/sdorheim/Programming/pandaROOT/cleanTrunk/ pid/PidCorr/PndPidCorrelator.cxx:594

#13 0xaffd411f in PndPidCorrelator::Exec (this=0x9e56b70, option=0xb3671540 "") at /nfs/hicran/project/panda/SIM/sdorheim/Programming/pandaROOT/cleanTrunk/ pid/PidCorr/PndPidCorrelator.cxx:538

#14 0xb713fe78 in TTask::ExecuteTasks(char const\*) ()

 from /nfs/hicran/project/panda/SIM/FAIRRoot/fairsoft\_release\_may11/tools/root \_5.28d\_qt\_custom\_TH2Poly/lib/libCore.so

#15 0xb713f15e in TTask::ExecuteTask(char const\*) ()

 from /nfs/hicran/project/panda/SIM/FAIRRoot/fairsoft\_release\_may11/tools/root \_5.28d\_qt\_custom\_TH2Poly/lib/libCore.so

#16 0xb35ba9d4 in FairRunAna::Run (this=0x944baa8, Ev\_start=0, Ev\_end=1000) at /nfs/hicran/project/panda/SIM/sdorheim/Programming/pandaROOT/cleanTrunk/ base/FairRunAna.cxx:353

===========================================================

```
Page 4 of 4 ---- Generated from GSI Forum
```